# **Release Notes**

**Perception & GEN Series Firmware <b>Version v8.60** 

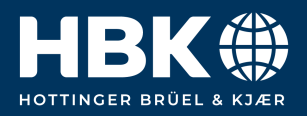

## **Contents**

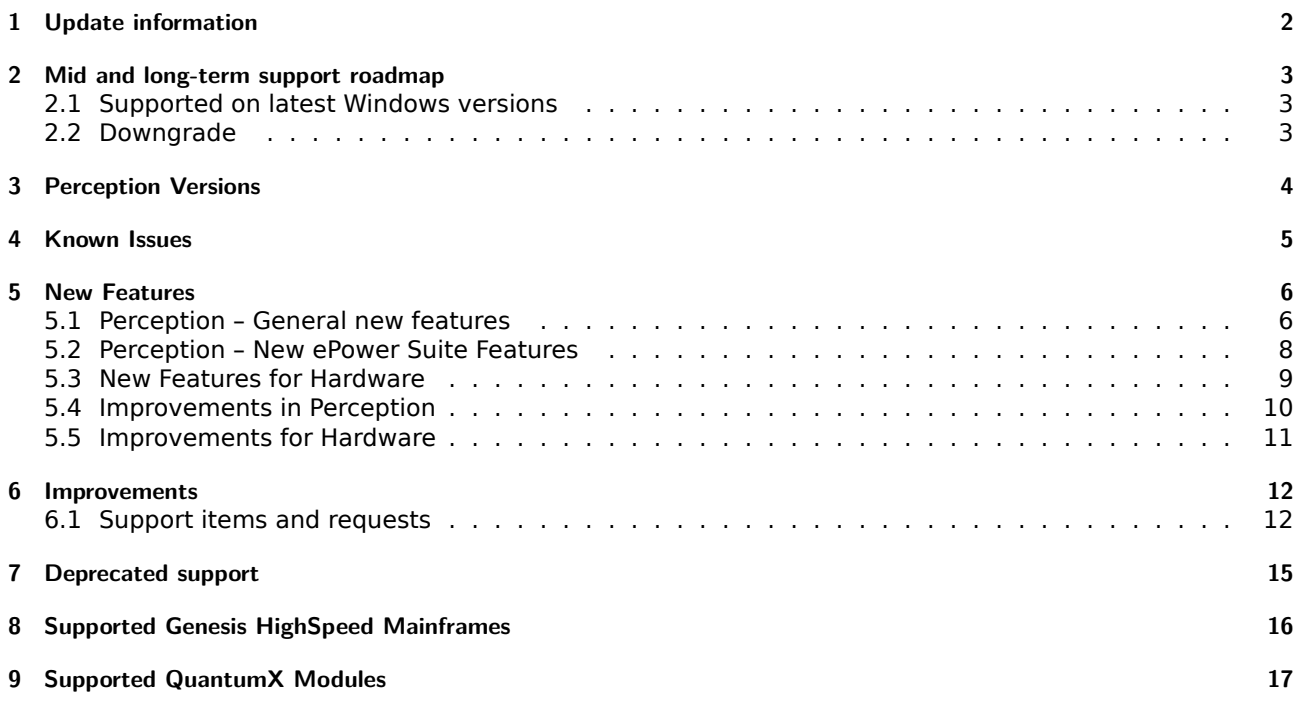

# <span id="page-2-0"></span>**1 Update information**

These release notes describe changes in Perception (including GEN series firmware) V8.60.

## <span id="page-3-0"></span>**2 Mid and long-term support roadmap**

Starting with Perception V8.00 some legacy features, mainframe and card support are no longer present. (A Perception V7.6x maintenance version is available for critical bug fix support.)

#### <span id="page-3-1"></span>**2.1 Supported on latest Windows versions**

Including all updates until June 2023:

- Windows 10 Pro 1607 and higher (64 bit only)
- Windows 11 Pro

Installation requirements:

- Dot Net Framework V4.8 (distributed with the install CD and available for download on the internet)
- Microsoft Direct3D® capable graphics card.

#### <span id="page-3-2"></span>**2.2 Downgrade**

Perception V8.60 can be downgraded to the following versions.

**Note: When an EtherCAT card is installed, a downgrade to any version before V8.28 must go through version V8.28 first.**

- Perception V8.5x
- Perception V8.4x
- Perception V8.3x
- Perception V8.2x
- Perception V8.1x
- Perception V8.0x
- Perception V7.6x
- Perception V7.5x

# <span id="page-4-0"></span>**3 Perception Versions**

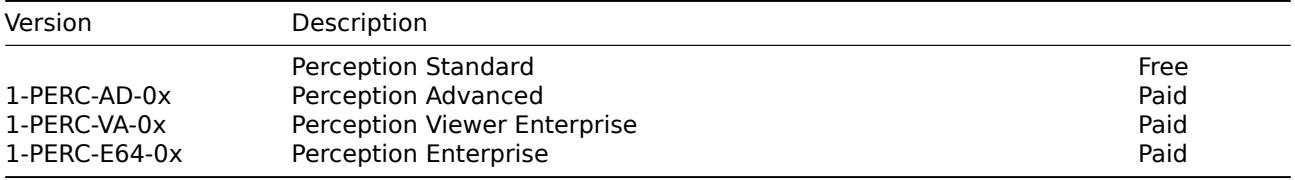

Perception supports the following application extensions:

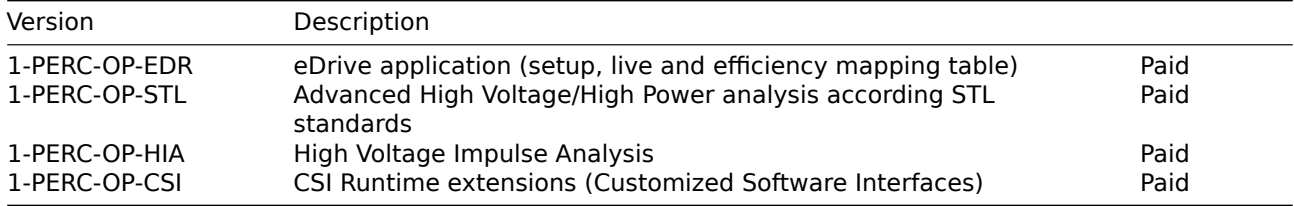

## <span id="page-5-0"></span>**4 Known Issues**

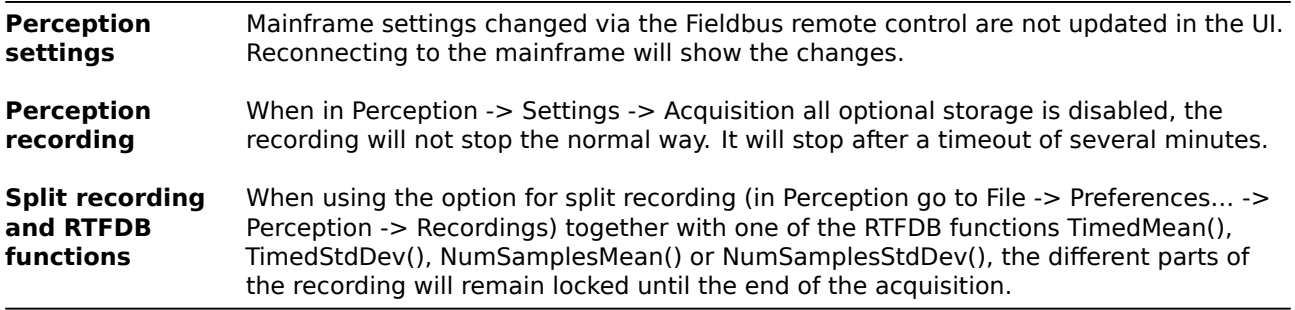

## <span id="page-6-0"></span>**5 New Features**

#### <span id="page-6-1"></span>**5.1 Perception – General new features**

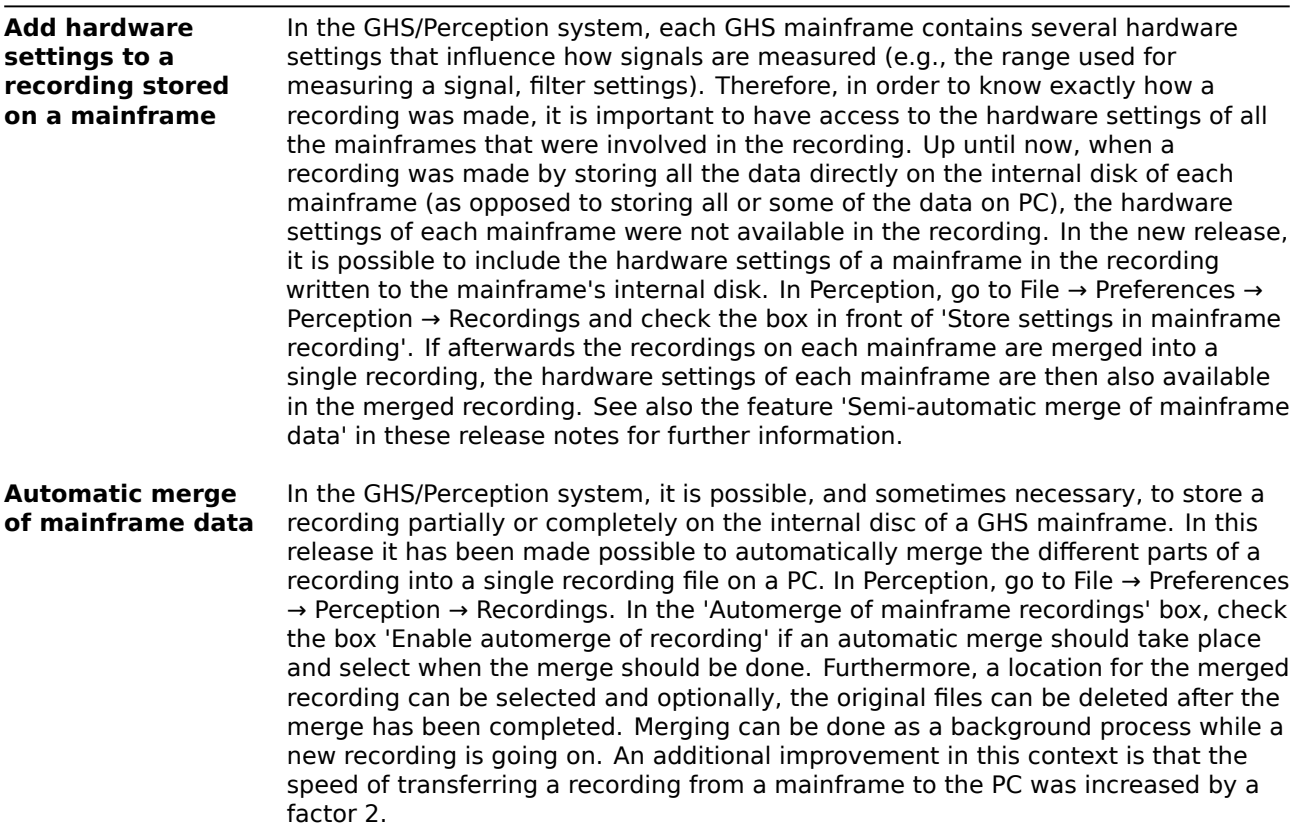

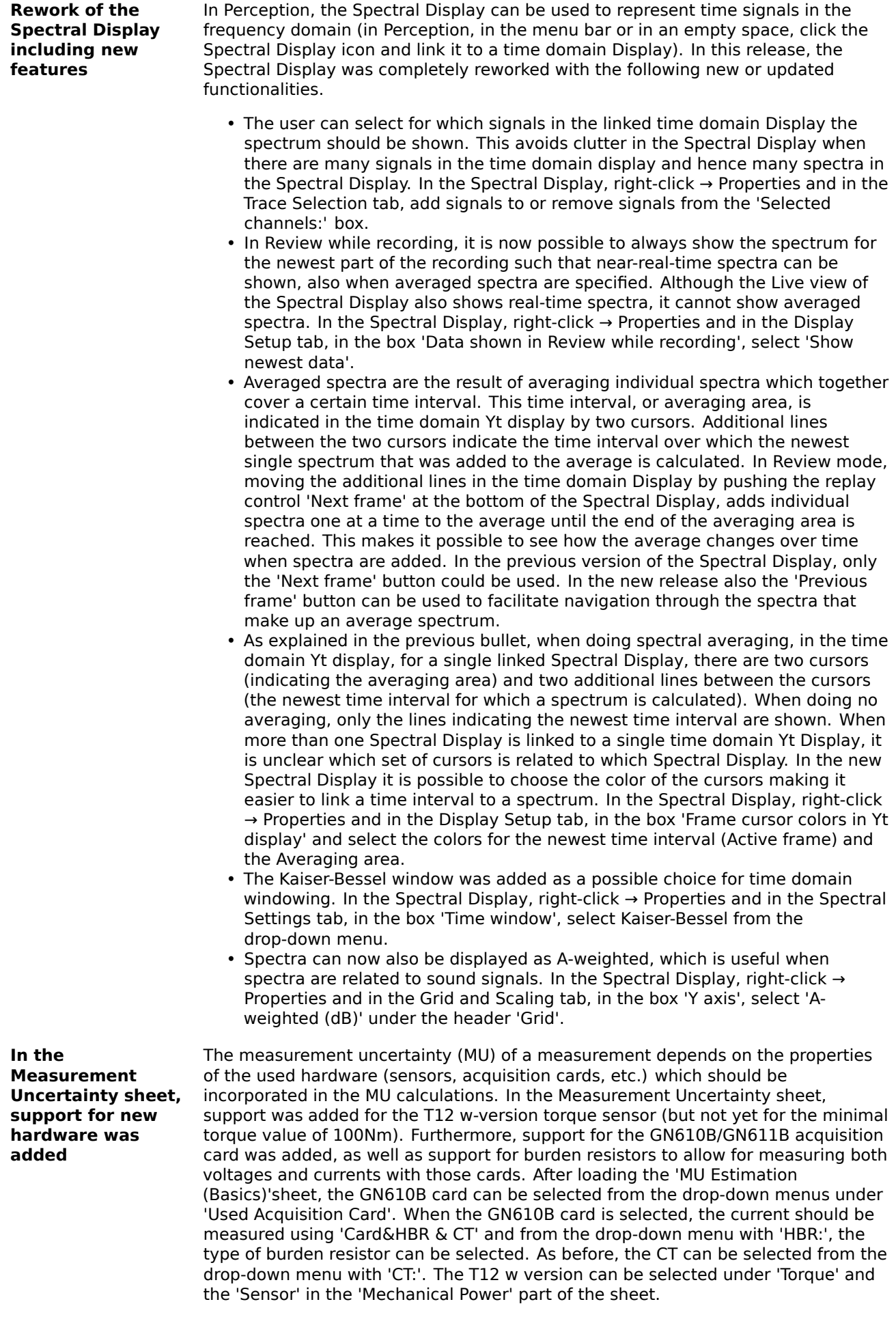

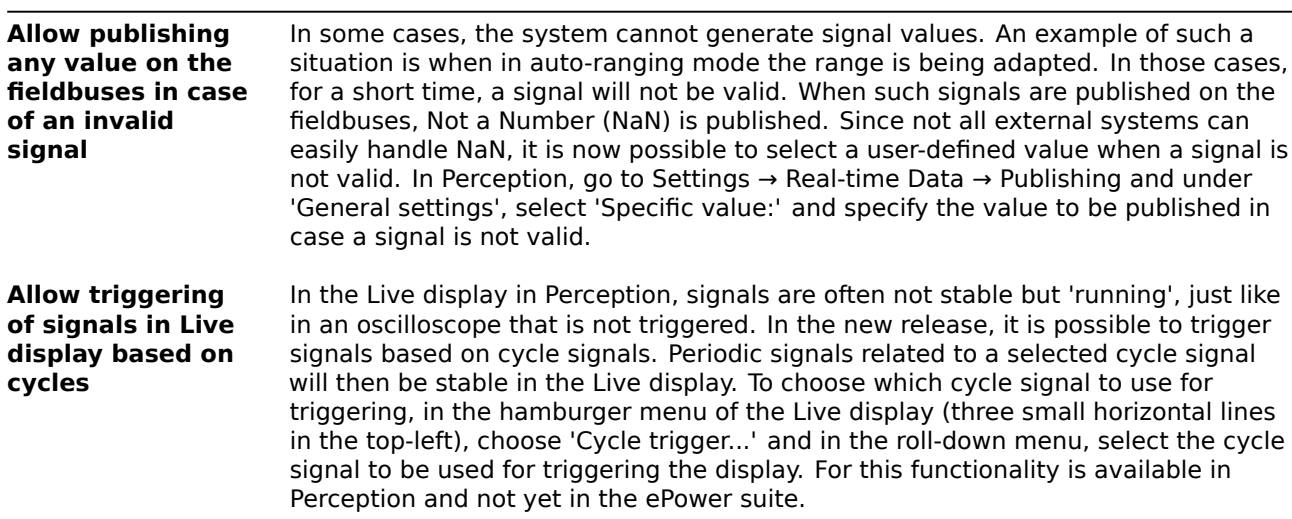

#### <span id="page-8-0"></span>**5.2 Perception – New ePower Suite Features**

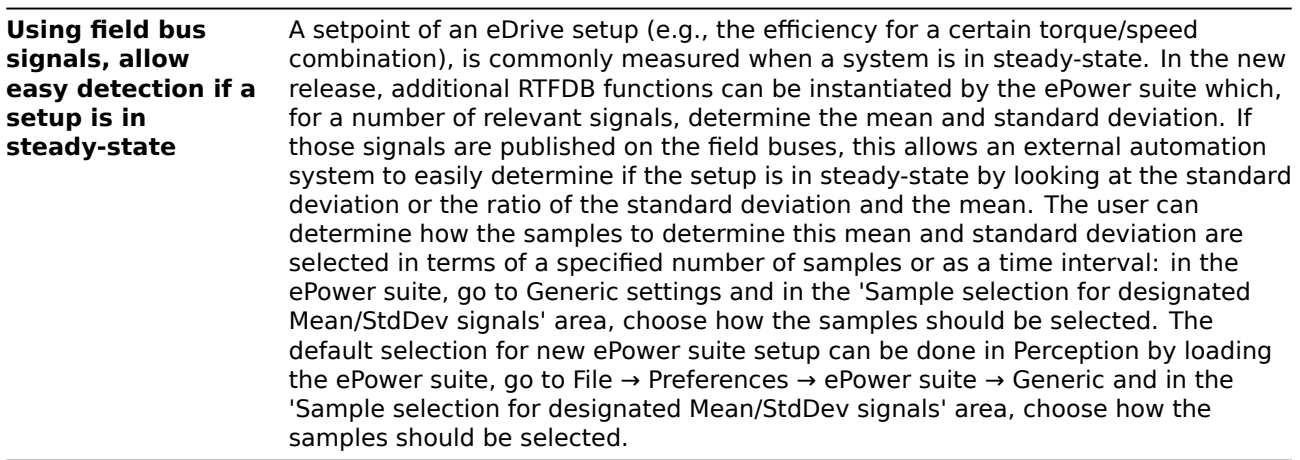

<span id="page-9-0"></span>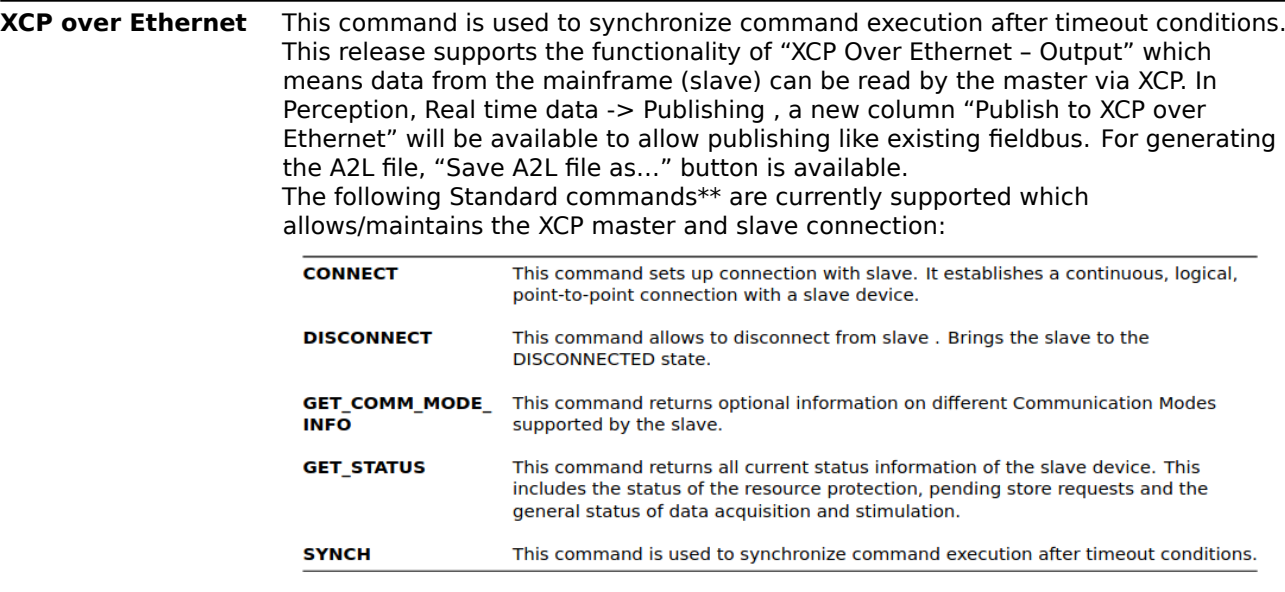

The following **Data Acquisition commands** are currently supported which allows to read data from XCP slave by the XCP master:

- Static DAQ list configuration:
	- **–** GET\_DAQ\_CLOCK, GET\_DAQ\_PROCESSOR\_INFO, GET\_DAQ\_RESOLUTION\_INFO, SET\_DAQ\_LIST\_MODE, SET\_DAQ\_LIST\_MODE\_SHORT, SET\_DAQ\_PTR, SET\_DAQ\_PTR\_SHORT, START\_STOP\_DAQ\_LIST, START\_STOP\_DAQ\_LIST\_SHORT, START\_STOP\_SYNC, START\_STOP\_SYNC\_SHORT, WRITE\_DAQ, WRITE\_DAQ\_INTEL, WRITE\_DAQ\_SHORT
- Dynamic DAQ List Configuration:
	- **–** ALLOC\_DAQ, ALLOC\_DAQ\_INTEL, ALLOC\_DAQ\_SHORT, ALLOC\_ODT, ALLOC\_ODT\_SHORT, ALLOC\_ODT\_ENTRY, ALLOC\_ODT\_ENTRY\_SHORT, FREE\_DAQ

**Known Limitations for 8.60 release:**

- 1. This has been tested using CANape ONLY.
- 2. There are known issues with ETAS Inca and is being worked upon for next minor releases.
- 3. This is NOT supported for integrated systems.

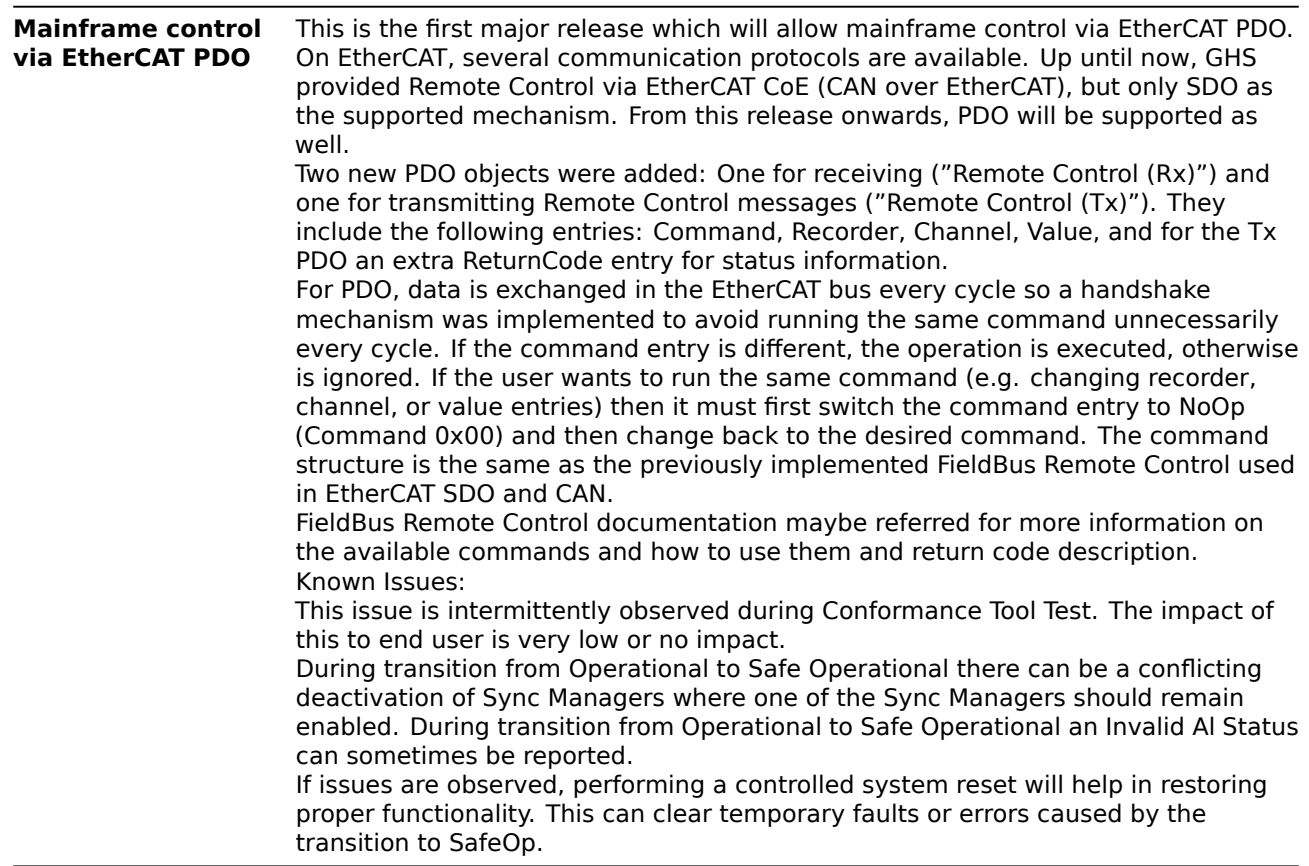

## <span id="page-10-0"></span>**5.4 Improvements in Perception**

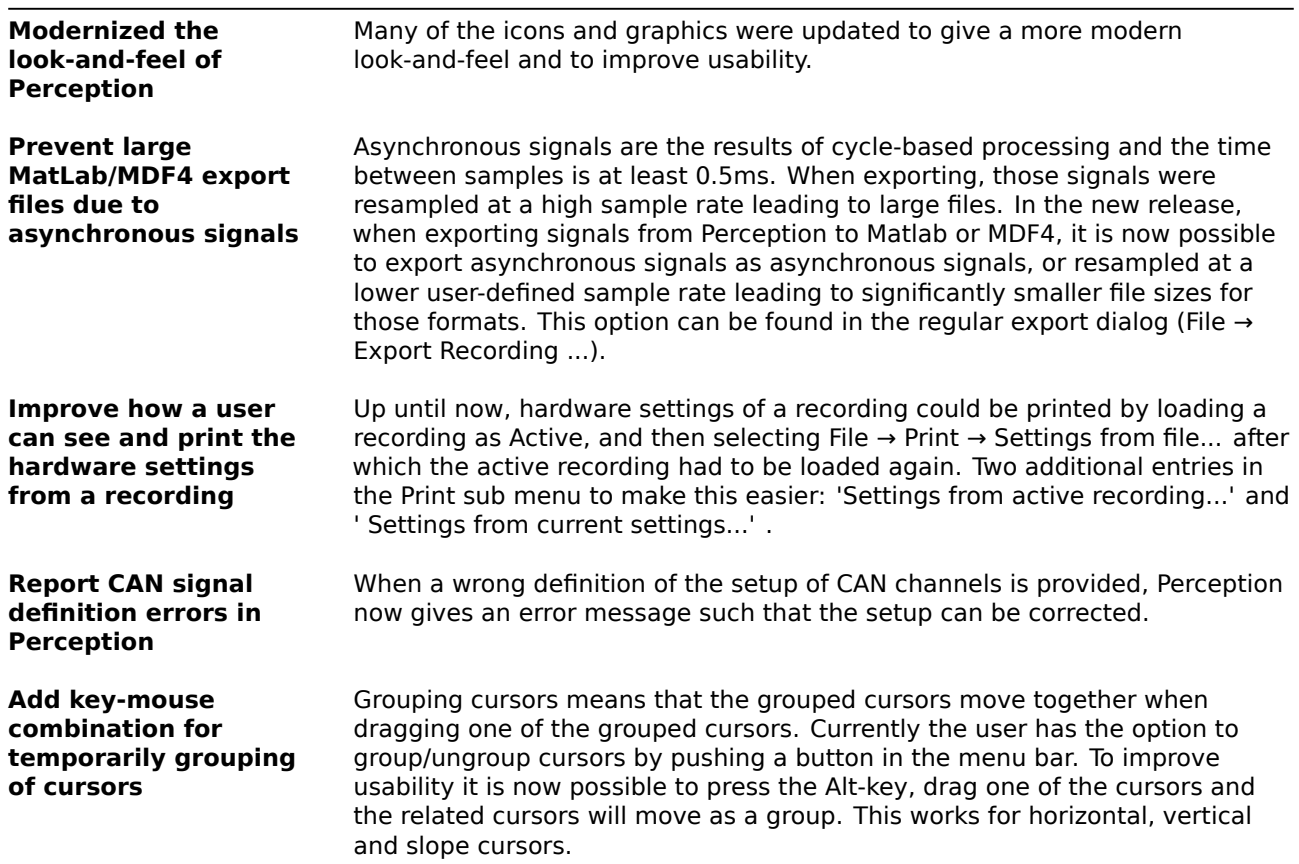

#### <span id="page-11-0"></span>**5.5 Improvements for Hardware**

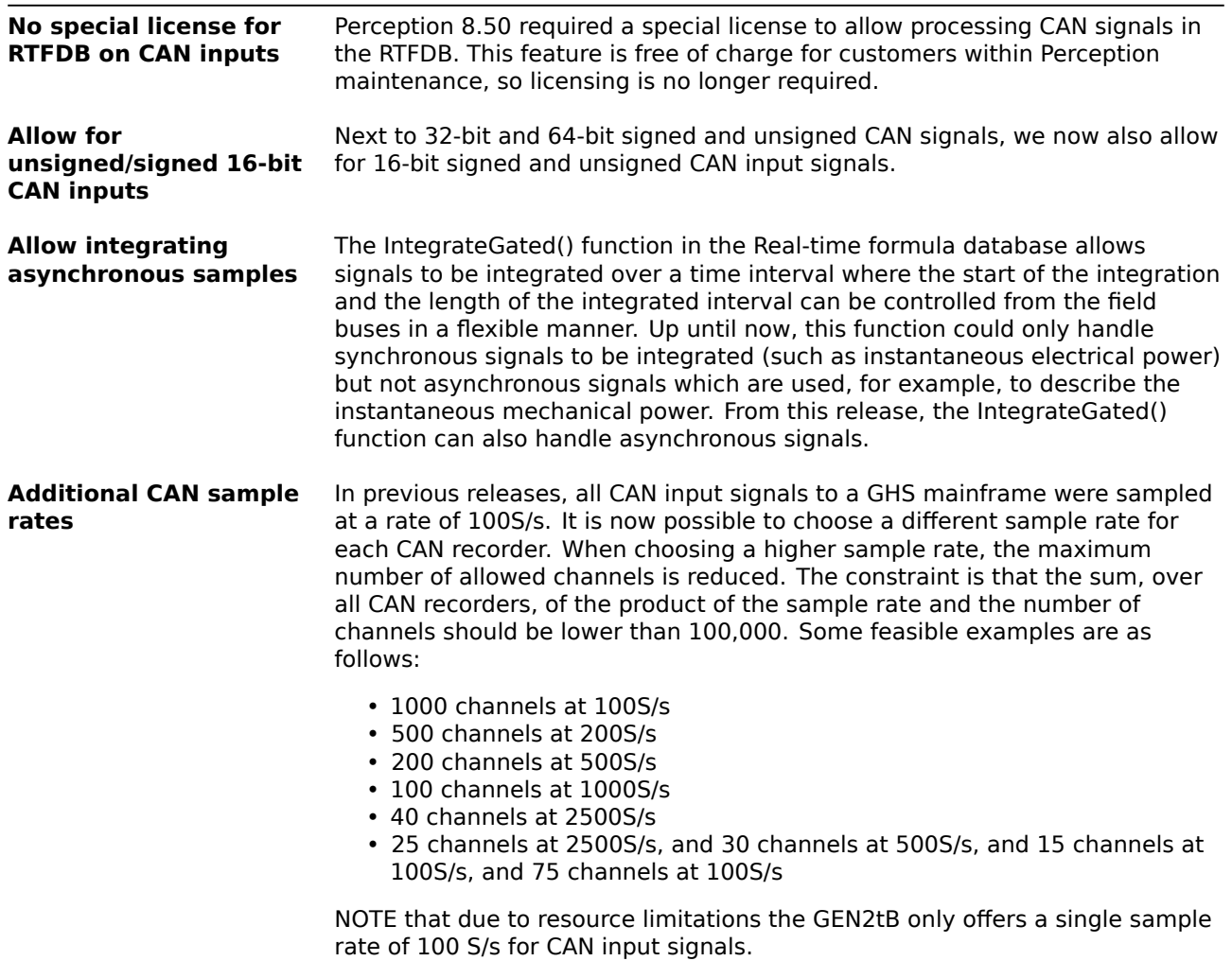

# <span id="page-12-0"></span>**6 Improvements**

## <span id="page-12-1"></span>**6.1 Support items and requests**

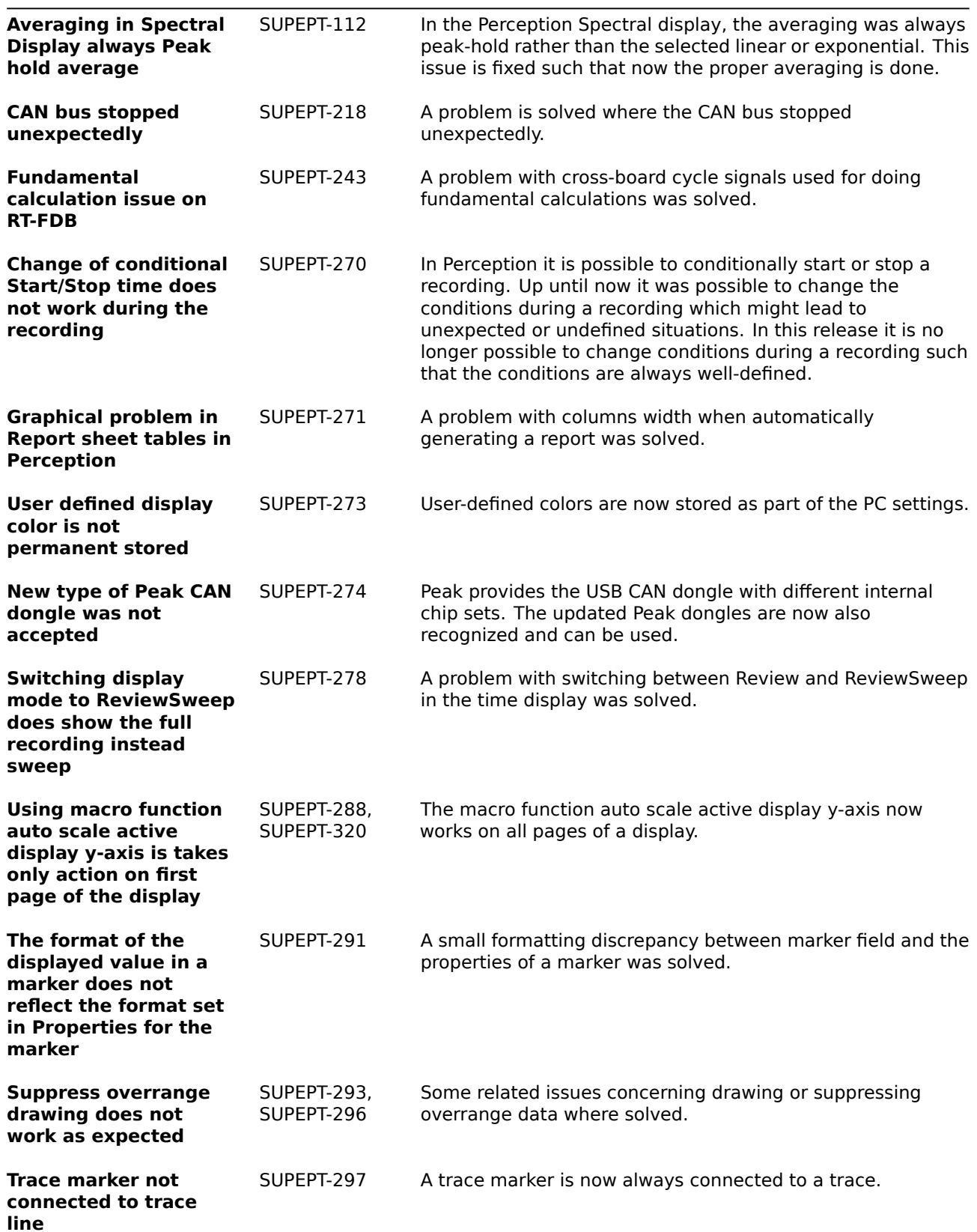

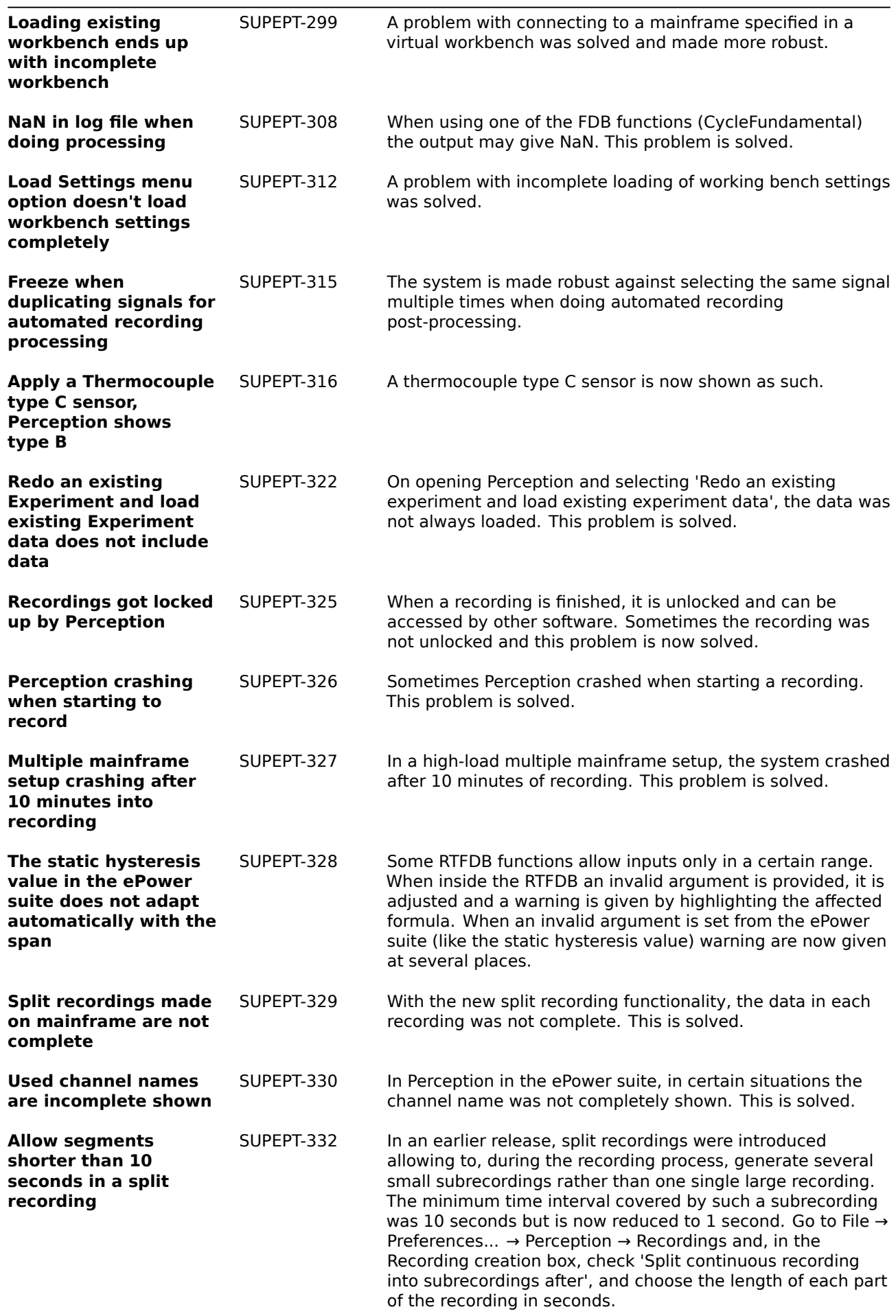

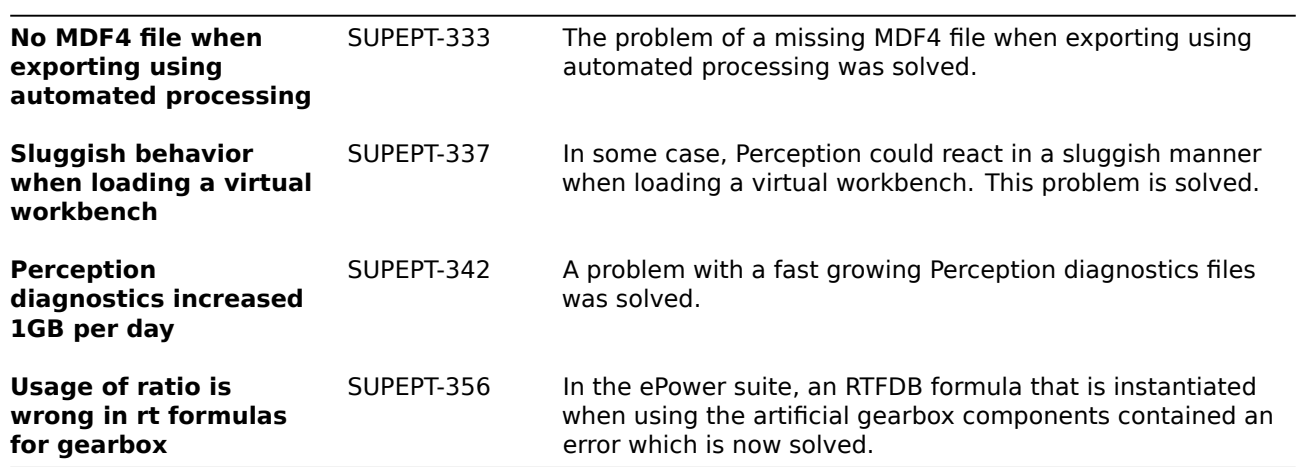

# <span id="page-15-0"></span>**7 Deprecated support**

The following is no longer supported within Perception:

• GPS2750

# **8 Supported Genesis HighSpeed Mainframes**

The following Genesis HighSpeed Mainframes are supported:

- GEN2tB
- GEN3t
- GEN4tB
- GEN7tA
- GEN17tA
- GEN3i
- GEN3iA
- GEN7i • GEN7iA
- GEN7iB
- GEN7tB
- GEN17tB
- BE3200

16

## **9 Supported QuantumX Modules**

#### **Note: The support of QuantumX Modules in Perception will stop with future versions of Perception! QuantumX modules can be integrated in systems with tethered mainframes using the CAN-interface together with a QuantumX MX471C.**

The following QuantumX models are supported:

- MX1609KB
- MX1609TB
- MX471B
- MX809B
- CX27B as single network access point only, no setup or control of CX27B

#### **Patents no: 7,868,886**

©Hottinger Brüel & Kjaer GmbH. All rights reserved. All details describe our products in general form only. They are not to be understood as express warranty and do not constitute any liability whatsoever.

#### **Hottinger Brüel & Kjaer GmbH**

Im Tiefen See 45 ∙ 64293 Darmstadt ∙ Germany Tel. +49 6151 803-0 ∙ Fax: +49 6151 803-9100 E-mail: info@hbkworld.com ∙ www.hbm.com